# **FAST TRACK YOUR FLOORING BUSINESS**

10 WAYS TO DRASTICALLY IMPROVE YOUR FLOORING BUSINESS GOOGLE ADWORDS PPC CAMPAIGNS

**Powered by: [marketing4flooring.com](https://marketing4flooring.com/)**

**We Help You Sell More Flooring & Get More Installation Projects!**

**MARKETING 4 FLOORING** Digital marketing for flooring

**855-200-7575** contact@marketing4flooring.com

### **10 Ways to Drastically Improve Your Flooring Business Google AdWords PPC Campaigns**

Advertising with Google AdWords can be a mixed bag for flooring business owners. There's tremendous potential for getting your flooring products and installation services in front of targeted buyers, especially at a local level, but the options are overwhelming and it can be tricky to understand exactly what you're getting for your money.

Google is quite content to have business owners fire up a campaign, set a daily budget, add a few keywords, and call it a day. You give them your budget, they give you some clicks… everyone's happy. Right?

That's what most flooring business AdWords campaigns amount to. It's why they created [AdWords](https://www.google.ca/adwords/express/) Express after all, which simplifies the campaign creation process down to those very basic elements and removes all those pesky options. This is the easiest way to give Google your money, but all those *pesky options* are how savvy advertisers make the most of their campaigns.

You can do better. Use as many of the following suggestions as possible, and out-fox your local AdWords competition without spending more cash (even if they have bigger budgets than you)!

## **1. Conversions > Clicks**

Forget about clicks. Clicks just cost money. Virtually every effective local AdWords campaign should be centered completely around conversions and "cost-per-conversion" (not to be confused with CPC, cost-per-click). For most flooring businesses, a conversion would be defined as a contact form fill, an appointment booking, or a phone call.

With conversion data in hand, you might find out that two of your target keywords are bringing in the same amount of clicks, and costing you the same amount of cash – but that one of them is converting like a hot damn, and the other is just costing you money without bringing in any leads. **With this insight, you could confidently pull the plug on the poor-converting term and potentially double your return without increasing your investment!**

### **Getting Conversions into AdWords**

There are two common ways of getting conversion data in AdWords. Importing data from Google Analytics, and using AdWords' built-in conversion tracking.

Here's how Google compares the two options:

#### **Google Analytics goals**

- Ideal if you're interested in the entire flow of customers through your site, not just conversions.
- Can include conversions from non-AdWords sources, so it's good for tracking all customer traffic on your website.

#### **AdWords conversion tracking**

- Ideal if you're interested only in conversions.
- Tracks conversions only from AdWords sources.

I'm a big advocate of the first option, having all your conversion data consolidated into Google Analytics, and importing it into AdWords. This approach is comprehensive and much more flexible. It's also easier, and doesn't require adding multiple additional tracking codes (like AdWords tracking does). Basically, you can have all your conversion data in Analytics and AdWords… or you can have some of it in Analytics and some of it in AdWords.

I'm not even really sure why they have the second option...

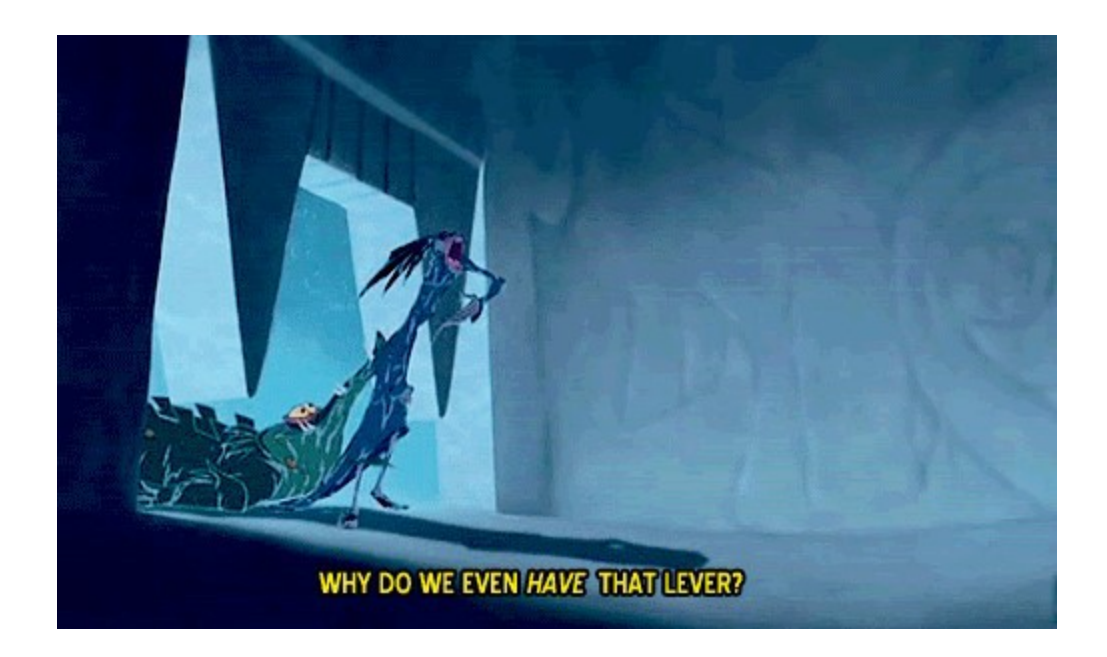

Assuming you are already tracking conversions in Analytics (and if you aren't you should be), importing into AdWords is pretty straightforward:

- 1. [Make sure AdWords](https://support.google.com/adwords/answer/1704341?hl=en&ref_topic=3121765) and Analytics are linked
- 2. [Make sure you have auto-tagging turned on in](https://support.google.com/adwords/answer/1752125) AdWords
- 3. [Follow these instructions from Google to set up the](https://support.google.com/adwords/answer/2375435?hl=en) import

**Note:** if you have at least the first two steps above in place, you'll already be able to see your AdWords and conversion data in Analytics under Acquisition > AdWords. Fun!

Once you have conversions being imported into AdWords, it's also handy to add the corresponding columns to your AdWords reporting interface. I usually add Conversions and Cost-per-Conversion like so:

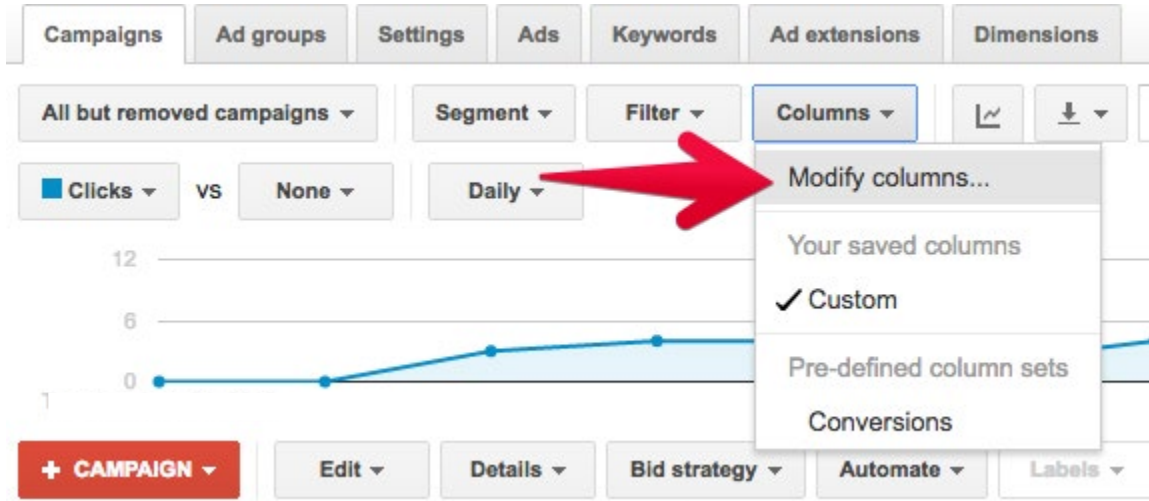

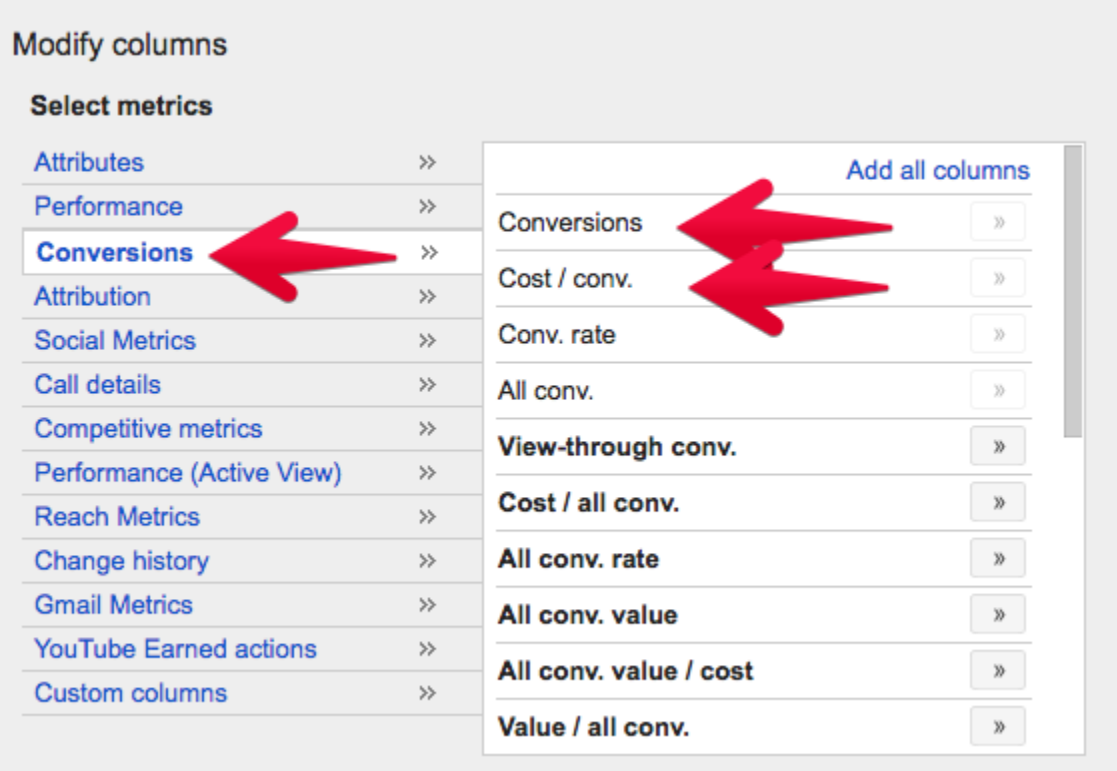

Now (after you've allowed AdWords to collect some data) go check out your Keywords tab and see how well your target terms are really performing!

# **2. Call Tracking**

Flooring businesses don't just get form-fills from their website, they also get calls. Calls might even be the predominant form of lead generated from your website or your ads. Calls also tend to be a "hotter" lead than a form-fill. And yet most flooring businesses only have a very vague idea of how many calls are coming from their online efforts.

There are two ways to track calls in AdWords…

### **3rd Party Call Tracking**

The ideal solution is to use a 3rd party call tracking platform. This will allow you to track more than just your AdWords calls and get all the data in Analytics.

There's a common concern in SEO that call tracking is bad, and will disrupt your NAP consistency. This is true if you're using static call tracking numbers in place of your real phone number in the HTML of your site. Don't do that.

Modern call tracking setups let you leave your real phone number in the code, and only show your tracked numbers when it's appropriate. To make sure your call tracking aligns with best practices, fetch your

page as Googlebot from Search Console, and verify that your real number is the one it picks up.

3rd party tracking is relatively easy and affordable to set up, and can really round out the measurement of your site's performance. Calls make up a significant portion of your flooring web leads and you should be tracking them in your Analytics – and importing them into AdWords.

Here's a handful of solid call tracking companies:

- [CallRail \(](http://www.callrail.com/)our fave)
- [Infinity](https://www.infinitycloud.com/)
- [Convirza](https://www.convirza.com/)
- [ActiveDemand](https://www.activedemand.com/call-tracking-software/)

Whatever company you go with, the idea is about the same. You use a "pool" of numbers to dynamically swap with your real number on your site. When a user enters your site, their source (organic, cpc, referral) is attributed to that number, and a corresponding event gets sent to your Analytics if they make the call. Obviously the call will be directed to you as usual (you can even record calls, receive text messages, and all other sorts of fancy stuff).

Now, since your AdWords account is importing goal conversions from Analytics, anything tagged as cpc will be recorded in your AdWords account and you'll have yourself a full representation of your AdWords conversions! Woo!

### **AdWords' Built-in Call Forwarding**

"But AdWords offers built-in call tracking," you might say. Well, kind of. If you use AdWords' Call Forwarding feature on your campaigns, you'll have to install their number insertion snippet on your site. You'll only get AdWords calls tracked, and the conversion data will only live in AdWords. It's better than nothing, but not preferable to getting full call conversion data, as you would with a third party setup.

The only place I'd recommend using AdWords' Call Forwarding option is in your Call Extensions (calls that take place directly from your ads in the SERPs in other words), since those aren't typically calls you'd track with your website's Analytics to begin with.

## **3. Ad Extensions**

Sitelinks Extensions, Call Extensions, Location Extensions, Review Extensions… Use the crap out of them. They provide a richer ad, take up more SERP space, and create extra elements for searchers to engage with.

They don't cost anything extra, and are generally easy to add to your campaign. [Here's some more info on Ad Extensions, and getting](https://support.google.com/adwords/answer/2375499?hl=en) [yours set up.](https://support.google.com/adwords/answer/2375499?hl=en)

# **4. Campaign Type: Search Network Only**

This one isn't a hard-and-fast rule, but most flooring businesses are much better off running their primary campaigns as "Search Network Only." The display network is useful for awareness campaigns (and remarketing, more on that later), but it generally offers much lower conversion rates than Search Network ads.

As a flooring business owner, you are looking to generate business from your ads, getting in front of people looking for your exact flooring installation services and products right now is going to be infinitely more effective than showing up on every website loosely related to your market.

**If you do want to run ads on the Display Network, you should definitely consider separating Display and Search networks into distinct campaigns so you can easily measure their individual performance.**

# **5. Granular Location Targeting**

Obviously if you're running a local AdWords campaign for your Brooklyn-based flooring company (for example), you don't want your ads showing up for searchers who need flooring in Texas. So you'll target your ads to, let's say, New York City. This will show your ads in Brooklyn and the surrounding areas like Manhattan, Queens, etc. Perfecto, right?

There's nothing wrong with this, but if you were to target more granular areas individually, you'd be able to see which areas are performing the best, and then [bid adjust in favor of the better](https://support.google.com/adwords/answer/2732132?hl=en) [performers.](https://support.google.com/adwords/answer/2732132?hl=en)

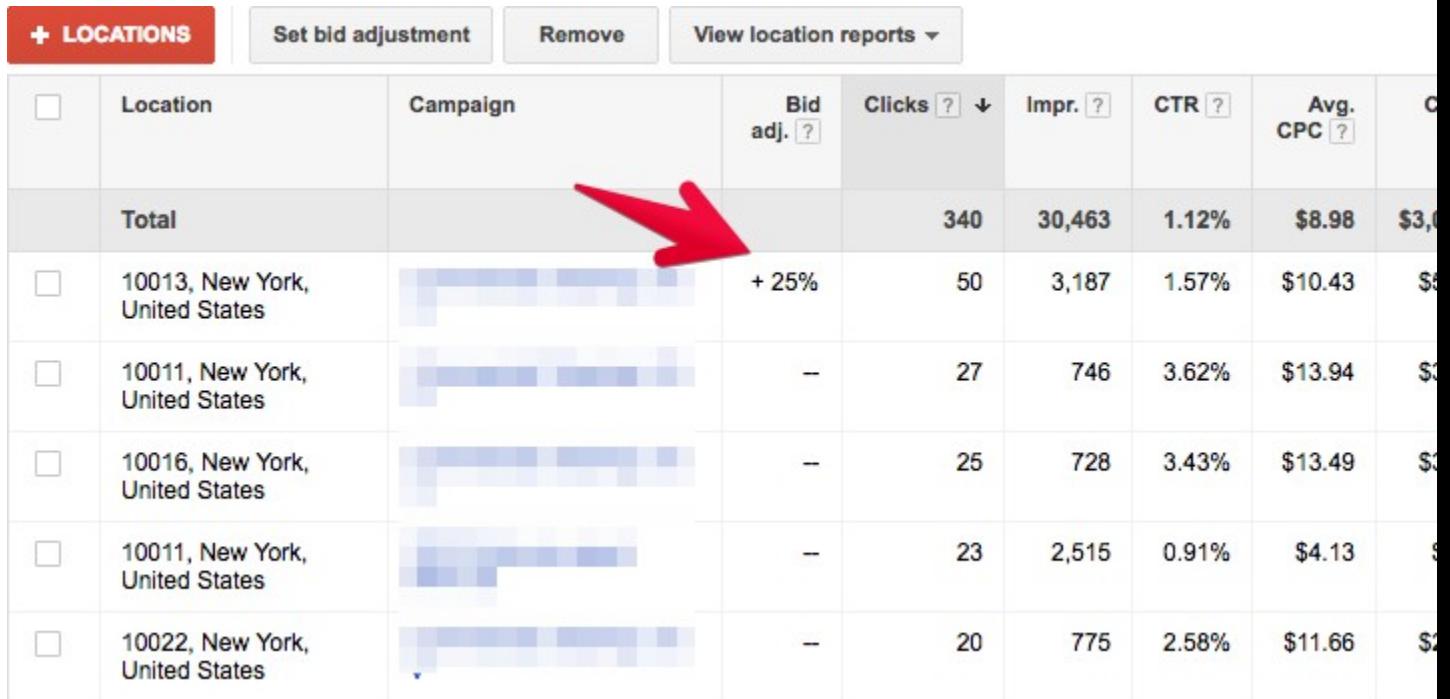

# **6. Optimized Landing Pages**

Most flooring business AdWords ads point to the site's home page and leave it at that. This might be ok if you have awesome content on your home page, and super clear calls to action. Most often though, home pages are light on content or offer very general information about all your installation services and flooring products.

A more specific, tailor-made page can have a pretty dramatic effect on two important elements of your ad campaign; Quality Score, and conversion rate.

[Your ad's Quality Score is influenced by several factors,](https://support.google.com/adwords/answer/2454010?hl=en) with landing page quality being a primary one. If you have an ad targeting people searching for hardwood flooring pointing to the home page of your flooring website, you are probably not matching the relevance of the ad very well with your landing page and your Quality Score will suffer. And rightfully so! If someone is looking for a flooring company to install hardwood flooring for them, and they land on your home page, they're going to still need to look around your site for the hardwood flooring related information they need – and you might lose them in the process.

For the same reason, you're also best to have a prominent and convenient call to action for that user on the landing page, so that once they find the information they are looking for and they're ready to engage with your business, they don't have to go digging for your contact form or phone number.

## **7. Stricter Match Types**

Match types are one of the most devastating AdWords settings to overlook for flooring businesses – and one of the most commonly neglected. In conjunction with Negative Keywords, match types can make a huge difference as to whether your ad shows up for the right queries.

The available match types in AdWords are:

- Broad (ad shows on anything loosely related to the term)
- Broad +modifier (ad shows on searches containing the +modified term)
- "Phrase" (ad shows on searches containing the full phrase targeted)
- [Exact] (ad shows on searches containing only the exact target term/phrase)

[I'll let Google explain what each of these mean in detail, b](https://support.google.com/adwords/answer/2497836?hl=en)ut in local ad campaigns for your flooring business, you'll almost never want to use straight up broad matching. Of course, this is the default match type when you spin up a campaign, so it's very common for business owners to have all their campaign's terms set to broad match resulting in tons \$\$ being spent on clicks that aren't a good fit.

The best combination of match types depends on the individual campaign, but I find using broad modified and phrase match to be pretty effective in almost all situations.

Let's say you run a campaign for hardwood flooring… Here's a simplified example of what your ad might show up on under each match type:

#### **Hardwood Flooring** (*broad match)*

- Hardwood Flooring
- Hardwood flooring discounts
- Best hardwood flooring brands
- Types of hardwood flooring
- Lowes hardwood flooring
- Hardwood flooring cleaner
- Hardwood flooring glue

#### **Hardwood +flooring** (broad modified)

- Hardwood flooring company
- Hardwood flooring repair

#### **"Hardwood flooring"** (phrase match)

- Hardwood flooring
- Hardwood flooring companies
- Hardwood flooring near me
- Hardwood flooring store

#### **[hardwood flooring]** (exact match)

• Hardwood flooring

Notice how many phrases you probably don't want to pay for clicks on in the first grouping, and how they can all be avoided by using a more strict match type!

Don't stop there though… the other fundamental component to keeping your targeting neat and tidy is your negative keywords list.

## **8. Negative Keywords**

Negative Keywords are terms you tell your AdWords campaign to avoid completely. You may want to start your campaign out with a few obvious Negative Keywords. Using our hardwood flooring example above, you might want to add the following keywords to your Negative Keywords List right from the get go:

- Duraseal
- Bona
- Cleaner
- Care

You should also maintain your Negative Keywords list on an ongoing basis. Maintaining your negative keywords list is part of a healthy balanced AdWords campaign. Are you doing it? You should be.

### **Check Your Search Terms**

Regardless of your match types, head over to the Keywords tab in your AdWords interface, and click on the Search Terms Tab.

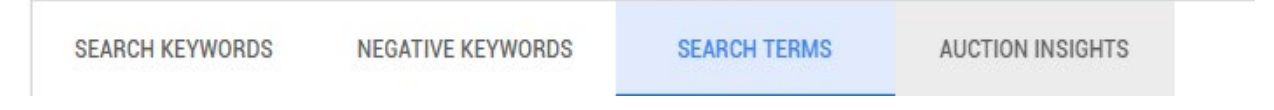

This will reveal all the actual search queries that resulted in a click on your ad, as well as how much it cost you, and how many conversions it resulted in. **Brace yourself though**, if you've never reviewed this report it can sometimes be a bit painful to look at. Seeing all those weird terms your ad somehow got shown for, and how much you spent for those clicks can be downright gnarly.

It's a good hurt though, because now you can start marking those terms as Negative Keywords, banishing them from ever triggering your ad again!

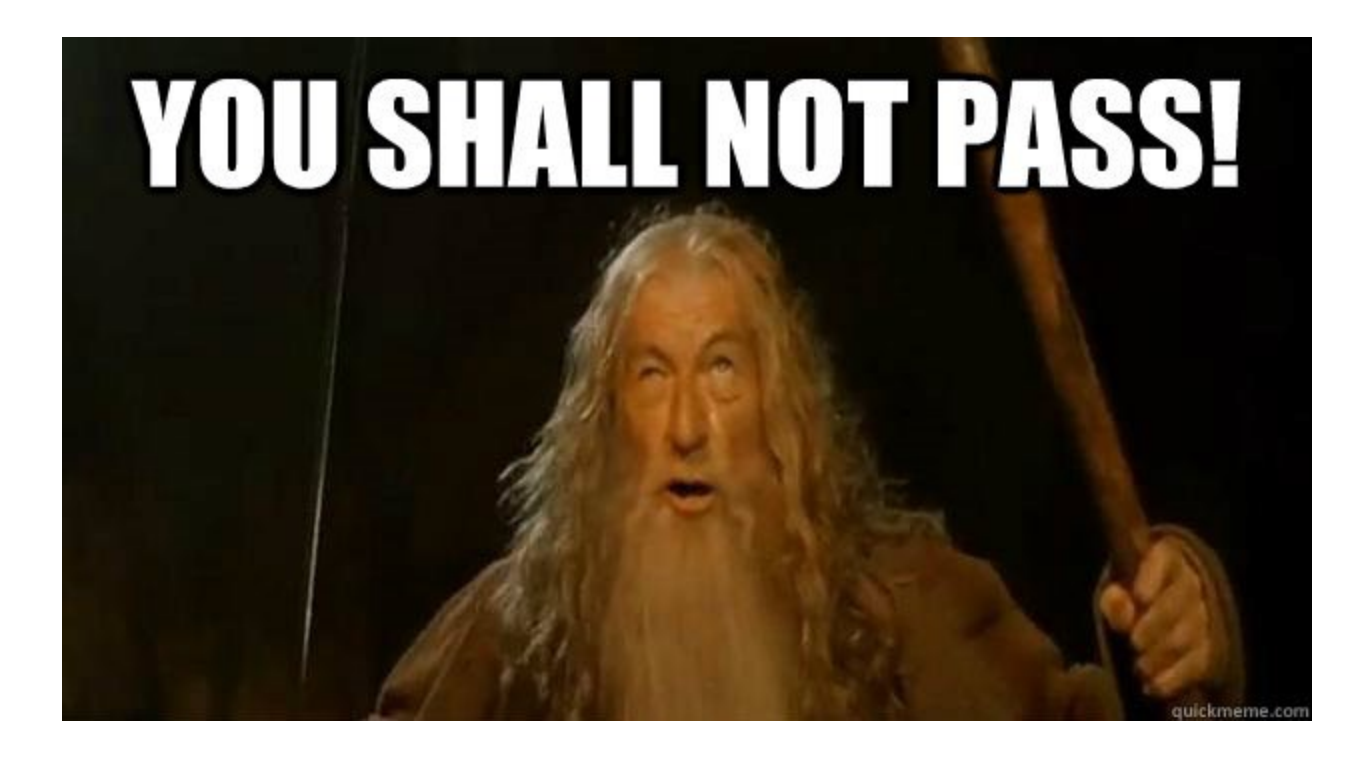

### **9. Mobile-Only Click-to-Call**

Phone calls are very valuable to flooring businesses - get that lead when it's hot. You might want to consider running a mobile-only clickto-call campaign.

This is a campaign set to show only on mobile devices that can make calls. No one will visit your website from this ad Instead, your phone number will be added to the user's mobile dialer and all they need to do is make the call.

#### **The basic setup for one of these campaigns is:**

- 1. Create a new campaign
- 2. For Ad Type, select Search Network only and Call-only.
- 3. Set your target locations & budget
- 4. Consider scheduling ads for your office/reception hours
- 5. Create your ad

### **10. Remarketing**

Remarketing (AKA retargeting) is often the best way to use the Display Network for flooring businesses, as it allows you to target users with super clear intent on the cheap. There's almost no reason you shouldn't have a remarketing campaign in place!

Essentially, a remarketing campaign shows ads on the Display Network to users who have already visited your site. The advantages of this are significant:

• Users who have already visited your site are probably the best group you could ever find to target with display ads. They've already shown they're directly interested in your business!

- The AdWords display network is everywhere. YouTube, eBay, CNN, The Guardian, Forbes, and so on. *Broadly* targeted display ads on these networks can get really expensive (and may convert poorly), but showing up there can make your business look like a big deal.
- In a remarketing campaign, showing up on these major websites is super cheap because you're only targeting a relatively small group of users.
- Your ads remind users about your business. If they had taken a look around at you and your competitors' sites, and then decided to think about it before engaging – your remarketing ads might be the difference maker!

The basic steps to setting up your remarketing campaign are:

- 1. [Create your Remarketing Audience list in](https://support.google.com/analytics/answer/2611404?hl=en) Analytics
- 2. Create a new AdWords [campaign that you'll use specifically](https://support.google.com/adwords/answer/3210317?hl=en&ref_topic=3122877) [for](https://support.google.com/adwords/answer/3210317?hl=en&ref_topic=3122877) [Remarketing](https://support.google.com/adwords/answer/3210317?hl=en&ref_topic=3122877)
- 3. Create some snazzy display ads (AdWords' ad builder is decent – or make something extra slick), set your budget, and let'er rip!

Keep an eye on your campaign and tweak the budget depending on its performance after a couple weeks. You can also experiment with different ad styles and messages.

### **Boom!**

Now you're equipped with some serious artillery that most flooring business AdWords campaigns are not taking advantage of. Roll as many of these suggestions as you can into your AdWords account, and you'll be getting way better value out of your AdWords spend than any of your competitors – and on your way to your local market area domination… probably.

**Powered by: [marketing4flooring.com](https://marketing4flooring.com/)**

### **We Help You Sell More Flooring & Get More Installation Projects!**

#### **MARKETING 4 FLOORING**

Digital marketing for flooring

contact@marketing4flooring.com **855-200-7575**